# **Aggiornato: 15 novembre 2023**

L'utilizzo del Codice Macchina (indicato anche come MC) è soggetto alle disposizioni della presente Tabella IBM per l'Uso Autorizzato delle Macchine (Allegato). Il presente Allegato fornisce un elenco degli usi autorizzati del Codice Macchina per la tipologia Built-in Capacity (denominata anche BIC) acquistato da IBM (o da un rivenditore autorizzato IBM) per il prezzo concordato e che IBM fornisce su licenza per l'utilizzo sulla Macchina. In caso di conflitto tra (i) le descrizioni degli usi autorizzati nella seguente tabella o l'uso generale della BIC e (ii) l'implementazione effettiva di tali usi da parte di IBM attraverso le misure tecnologiche o provvedimenti di altro tipo adottati da IBM per limitare, monitorare o documentare l'utilizzo della BIC o del Codice Macchina, prevarrà l'ambito di utilizzo più limitato.

Su una macchina IBM Z o LinuxONE, in cui un carico di lavoro è controllato dalla tecnologia di virtualizzazione IBM, il tipo di motore rappresentato nel sistema operativo virtualizzato (ad esempio, GP, IFL, zIIP) governa la "Tipologia di Built-In Capacity" nella seguente tabella.

## **Tipologia di Built-In Capacity Usi Autorizzati del Codice Macchina Macchine System z** Processore a scopo generale (GP) (definito anche come Processore Centrale o CP, Capacità di elaborazione a scopo generale o Capacità di elaborazione per CP). Esegue qualsiasi programma. Integrated Facility for Linux (IFL)  $\left| \right|$  Esegue tutti o alcuni tra i seguenti: a. il prodotto e le funzioni IBM z/VM (z/VM), z/VM Control Program (z/VM CP), Group Control System (GCS), Conversational Monitor System (CMS) e le utilità standalone DASD Dump/Restore, Device Support Facilities, Stand-Alone Dump e Stand-Alone Program Loader, quando tale prodotto e funzioni sono eseguiti solo in supporto del sistema operativo Linux on z oppure OpenSolaris; b. i sistemi operativi Linux on z oppure OpenSolaris; c. qualsiasi programma, a condizione che tale programma funzioni con il sistema operativo Linux on z oppure OpenSolaris; e d. qualsiasi programma, a condizione che tale programma funzioni con CMS o GCS, quando eseguito solo in supporto dei sistemi operativi Linux on z oppure OpenSolaris che funzionano in una Macchina Ospite z/VM o in supporto di programmi che funzionano con tali sistemi operativi Linux on z oppure OpenSolaris. System z Application Assist Processor (zAAP) Esegue tutti o alcuni tra i seguenti: a. IBM SDK Semeru Runtime Certified Edition for z/OS (precedentemente IBM SDK for z/OS, Java Technology Edition) e gli elementi di base del sistema operativo IBM z/OS (z/OS) debitamente invocati da JVM; b. traduzioni di programmi JVM scritte nel linguaggio di programmazione Java, a condizione che tutte tali traduzioni siano unicamente controllate da JVM; e c. z/OS XML System Services che funzionano in modalità compito z/OS, ed elementi di base z/OS debitamente invocati da tale XML System Services. System z Integrated Information Processor (zIIP) Esegue tutti o alcuni tra i seguenti: a. System Data Mover di z/OS (SDM) ed elementi di base z/OS debitamente invocati da SDM; b. l'elemento di base Common Information Model di z/OS (CIM) di z/OS ed IBM e determinate routine non-IBM "CIM Provider" che comunicano informazioni su, per o da risorse gestite utilizzando il modello CIM, inclusi i servizi z/OS debitamente invocati dall'elemento di base CIM o da tali routine CIM Provider, quando tali servizi z/OS funzionano nello stesso spazio di indirizzo dell'elemento di base CIM. Le routine Non-IBM CIM-Provider, al fine di conservare l'eleggibilità zIIP, devono

#### **1. Tabella per l'Uso Autorizzato**

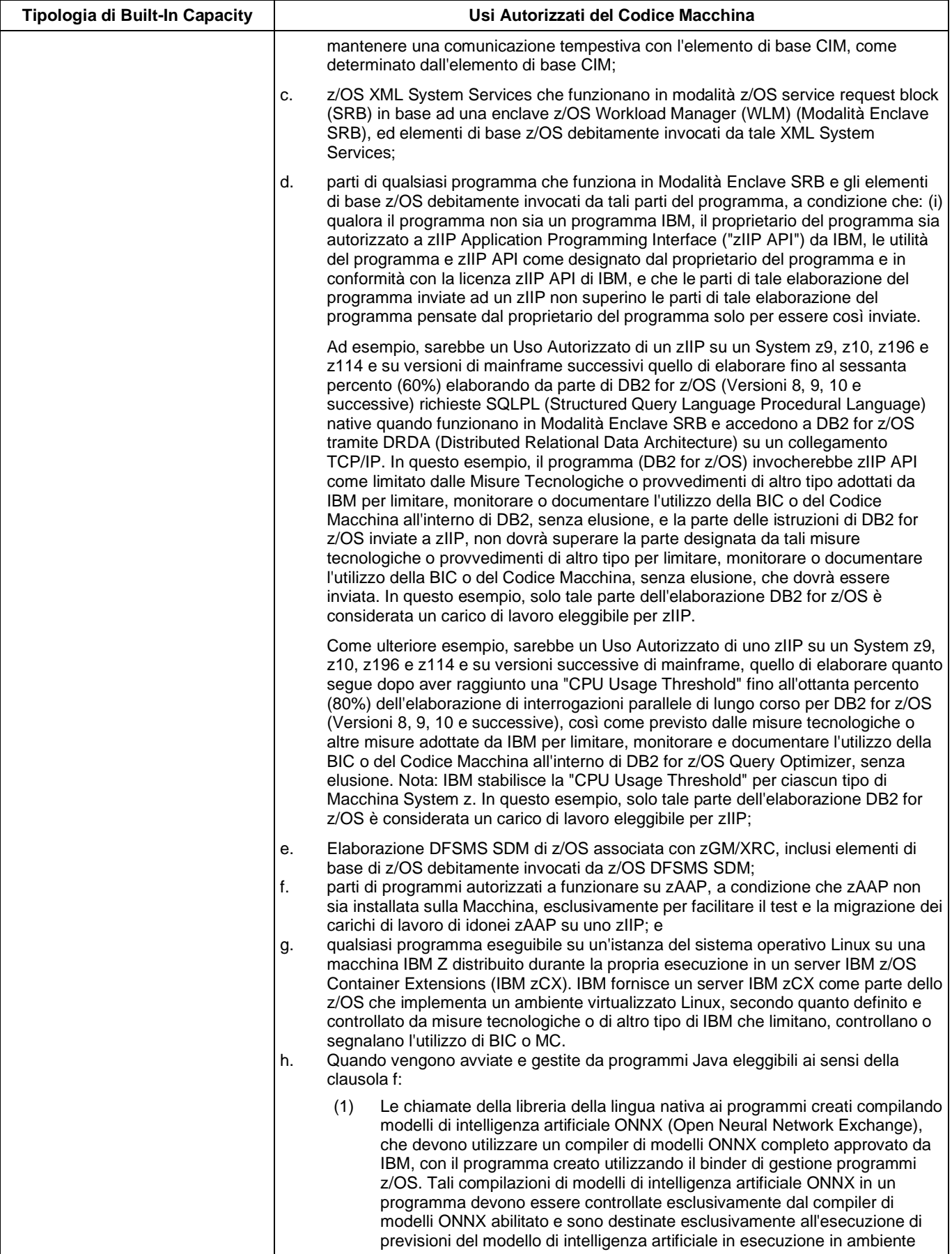

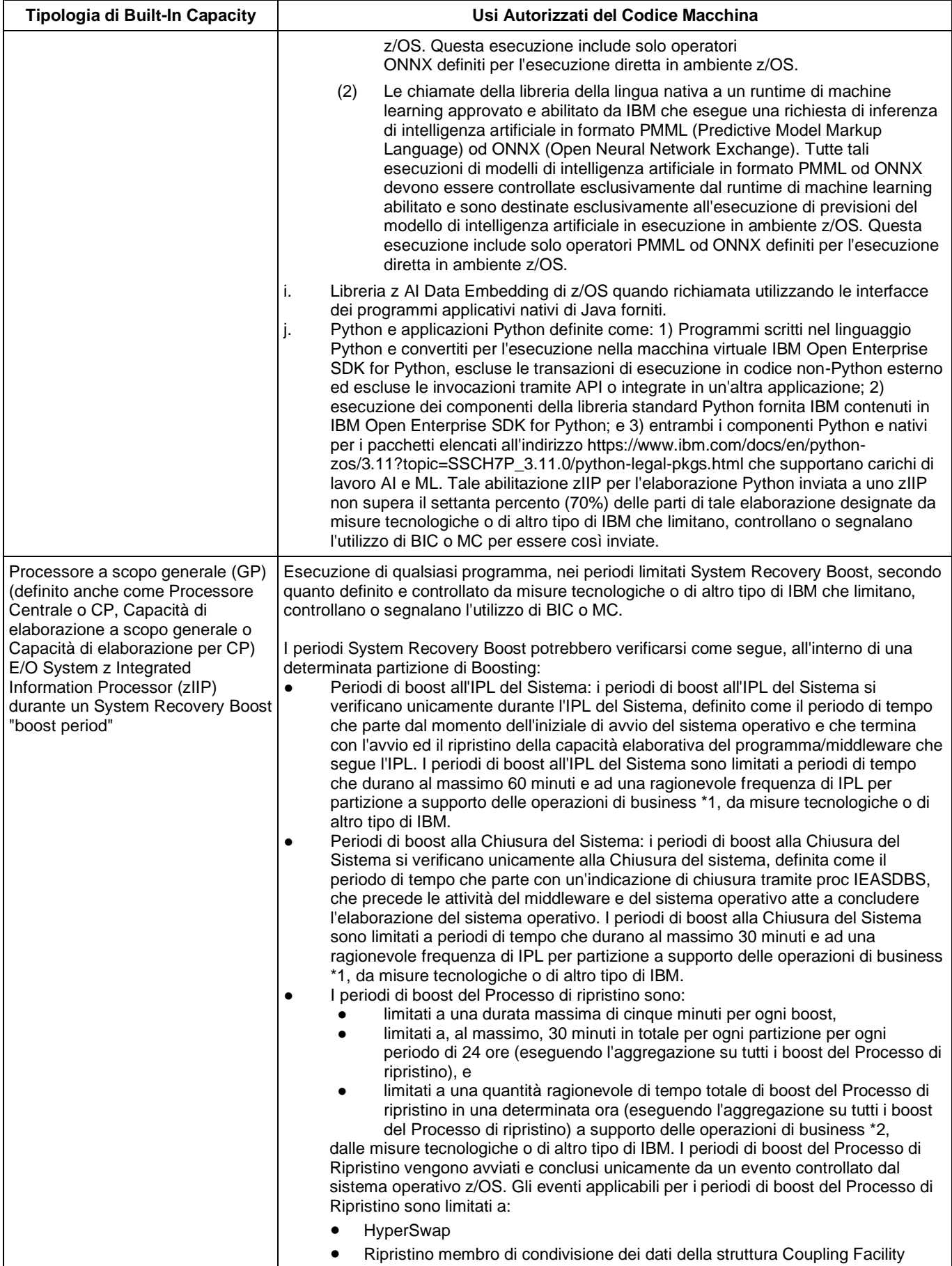

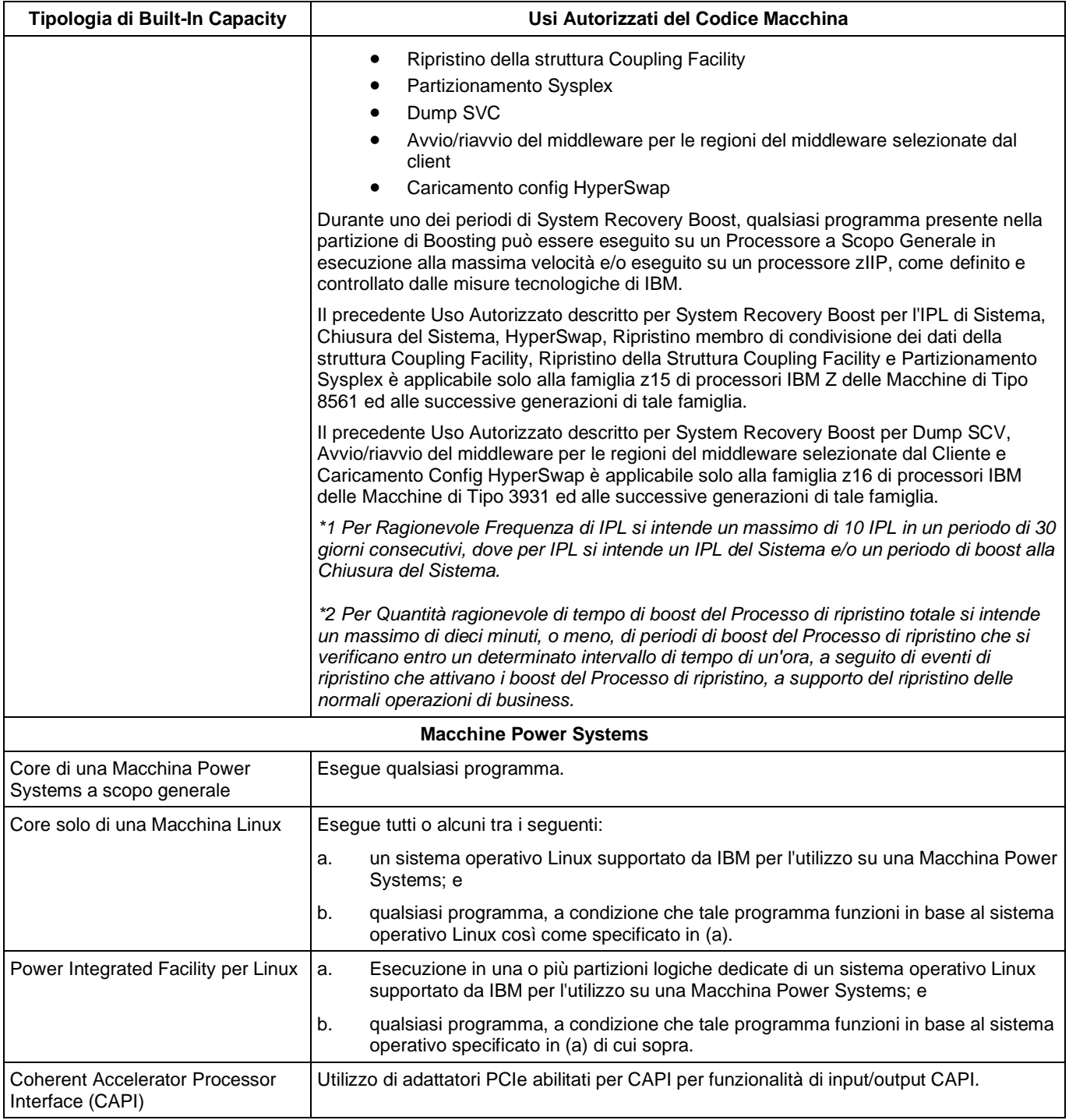

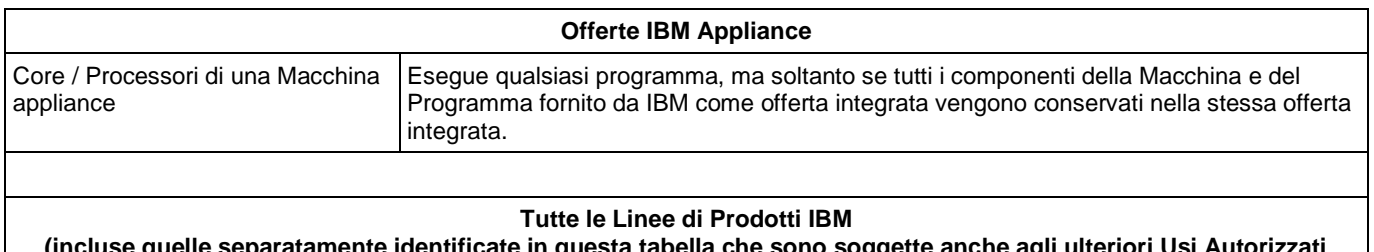

**(incluse quelle separatamente identificate in questa tabella che sono soggette anche agli ulteriori Usi Autorizzati descritti di seguito)**

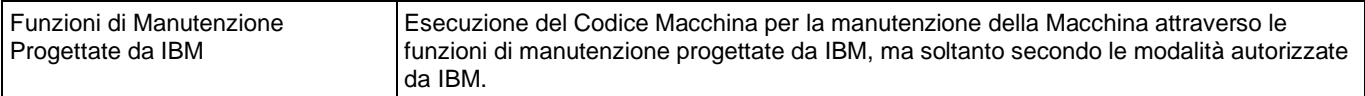

### **2. Modifica del presente Allegato**

IBM può modificare il presente Allegato in qualsiasi momento. I nuovi usi autorizzati si applicano alle BIC esistenti e successivamente acquisite; le limitazioni aggiuntive si applicano solo ad un uso autorizzato della BIC successivamente acquisita. L'uso autorizzato della BIC successivamente acquisita comprende, senza limitazioni (i) l'acquisizione di ulteriori Usi Autorizzati della BIC, (ii) la ricaratterizzazione dell'Uso Autorizzato della BIC (ad esempio, la conversione di IFL in zIIP), e/o (iii) di far progredire gli Usi Autorizzati della BIC esistenti da una famiglia di prodotto alla famiglia di prodotti successiva, con o senza corrispettivi (ad esempio, far progredire uno zIIP come parte di un aggiornamento da una Macchina IBM System z196 ad una Macchina IBM System zEC12).

Il presente Allegato entra in vigore a partire dalla data sopra specificata e sostituisce tutte le precedenti Tabelle per l'Uso Autorizzato delle Macchine e resterà in vigore fino a quando non diventerà effettiva una nuova versione del presente Allegato (o di un documento equivalente). La versione del presente Allegato attualmente in vigore è disponibile al seguente indirizzo[: http://www.ibm.com/systems/support/machine\\_warranties/machine\\_code/aut.html.](http://www.ibm.com/systems/support/machine_warranties/machine_code/aut.html)

#### **3. Clausole e Condizioni Aggiuntive Non Applicabili all'Accordo di Relazione con il Cliente**

Le seguenti clausole e condizioni aggiuntive vengono applicate quando questo Allegato è utilizzato insieme all'Accordo di Licenza IBM per Codice Macchina del 2012 (Accordo di Licenza), di cui, su richiesta, è disponibile una copia presso IBM.

#### **3.1 Definizioni**

Tutti i termini in maiuscolo non definiti in questo Allegato hanno il significato loro attribuito nell'Accordo di Licenza. La seguente definizione di Uso Autorizzato si applica ai termini "uso autorizzato" così come utilizzati nel presente Allegato:

**Uso Autorizzato** – l'uso del Codice Macchina IBM per accedere ed utilizzare la Built-In Capacity Autorizzata per elaborare i tipi di codice eseguibile o determinate parti di esso, così come specificato nel presente Allegato e come effettivamente implementato dalle Misure Tecnologiche di IBM.

La seguente definizione di Macchina Coperta sostituisce la definizione presente nell'Accordo di Licenza:

**Macchina Coperta** – la Macchina specifica per cui l'utilizzo del Codice Macchina è autorizzato in base alle condizioni del presente Accordo di Licenza. Ciascuna Macchina Coperta è una Macchina IBM dotata di numero di serie, acquistata da o in altro modo trasferita al Licenziatario da chiunque, che può essere identificata da un numero di serie o da un numero di ordine su un Documento d'Ordine. Una Macchina Coperta che riceve un Aggiornamento resta una Macchina Coperta e una Macchina che riceve un Aggiornamento diventa una Macchina Coperta; una Macchina Coperta include senza limiti una Macchina specificata da IBM come Macchina accettabile all'uso.

I termini "Misure Tecnologiche o provvedimenti di altro tipo adottati da IBM per limitare, monitorare o documentare l'utilizzo della BIC o del Codice Macchina" utilizzati nel presente Allegato saranno sostituiti dal termine definito **Misure tecnologiche** nell'Accordo di Licenza.

Il termine "elusione" utilizzato nel presente Allegato sarà sostituito dal termine definito **Elusione** nell'Accordo di Licenza.